## **حل مسائل ساختمان دادهها با جاوا**

**تألیف:**

**دکتر رمضان عباس نژاد ورزی**

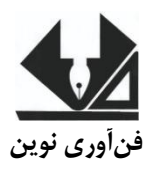

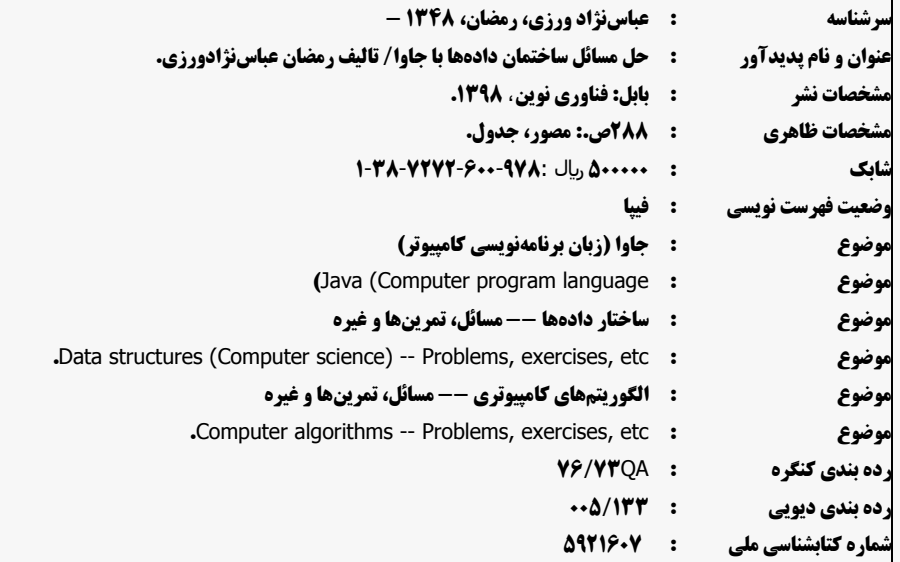

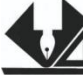

[www.fanavarienovin.net](http://www.fanavarienovin.net/) 

فنآوری نوین بابل، کد پستی 38178-84337 تلفن: 011-48867778

**حل مسائل ساختمان دادهها با جاوا تألیف**: رمضان عباس نژاد ورزی **نوبت چاپ**: چاپ اول **سال چاپ**: پاییز 1437 شمارگان: ۲۰۰ **قیمت**: 60000 تومان **نام چاپخانه و صحافی**: دفتر فنی سورنا **شابک**387-700-8888-47-1: **نشانی ناشر**: بابل، چهارراه نواب، کاظم بیگی، جنب مسجد منصور کاظم بیگی، طبقه اول **طراح جلد**: کانون آگهی و تبلیغات آبان )احمد فرجی(

تهران، خ اردیبهشت، نبش وحید نظری، پالک 138 تلفکس: 77300133-77300880

فهرست مطالب

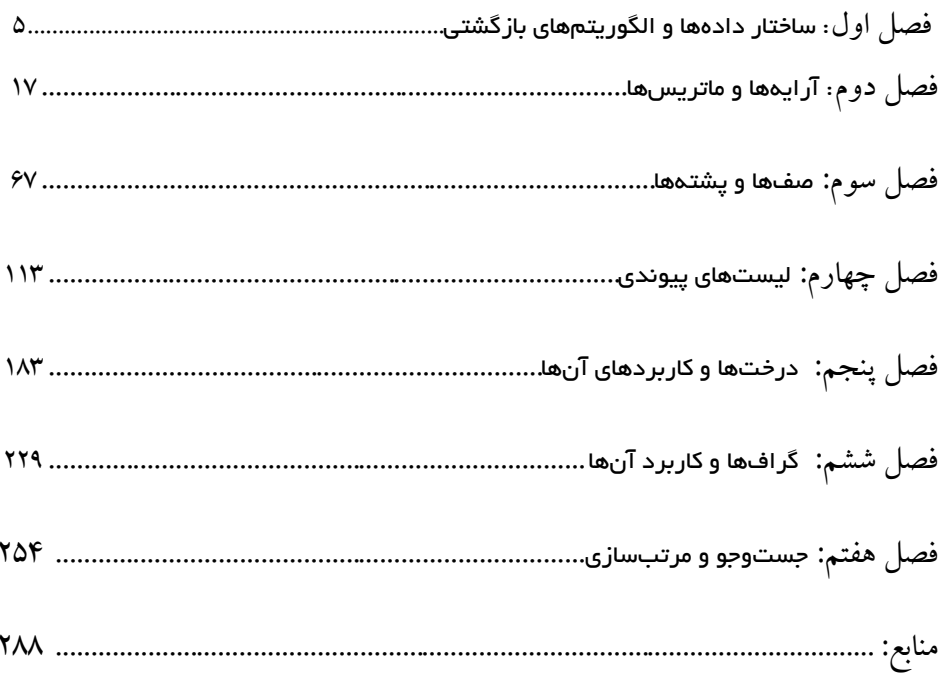

## **مقدمه**

ساختمان داده، یکی از مباحث بسیار مهم در دروس مهندسی کامپیوتر، فناوری اطالعات و علووم کوامپیوتر است. کتابهای زیادی درزمینه ساختمان داده با زبان جاوا ترجمه و تألیف شده است که جای تقودیر و تشوکر دارد. اما، جای کتاب حل مسائل ساختمان داده با جاوا که بتواند الگوریتمهای مختلف سـاختمان داده را پیـاده-سازی کند، خالی است. هدف این کتاب آموزش جاوا نیست. اما، اگر بخواهیود جواوا را آمووزش ببینیود، موی - توانید کتابهای آموزش **گامبهگام برنامهنویسی جاوا**و **حل مسائل** جاوا از همین انتشارات را مطالعه کنید.

کتاب حاضر الگوریتمهای مختلف ساختمان داده را به زبان جاوا پیادهسازی می کنـد. ایـن کتـاب شـامل ۷ فصل است که عبارتاند از:

**فصل اول،** تمرینهای مربوط به مباحثی نظیر ساختار دادهها و الگوریتمهای بازگشتی را حل کرده است. فصل دوم، مسائل مباحث مربوط به ماتریسهای یکبعدی، دوبعدی و مـاتریسهـای اسـپارس را پیـاده-سازی کرده است.

**فصل سوم،** تمرینهای مباحثی مانند صفها و پشتهها را حل نموده است. فصل چهارم، مسائل لیستهای پیوندی را پیادهسازی می کند. **فصل پنجم،** تمرینهای درختها و کاربردهای آنها را حل نمود. **فصل ششم**، مسائل گرافها و کاربردهای آنها را پیادهسازی کرده است. **فصل هفتم**، مسائل جستوجو و مرتبسازی را پیادهسازی کرده است. از تمامی اساتید و دانشجویان عزیـز تقاضـا داریــم، هرگونـه اشـکال، ابهـام در مـتن کتـاب، پیشـنهاد و انتقادات را به آدرس پست الکترونیک **com.gmail@fanavarienovin** ارسال نمایند. در پایان امیدوارم این اثر موردتوجه جامعه انفورماتیک کشور، اساتید و دانشجویان عزیز قرار گیرد. مؤلف

fanavarienovin@gmail.com

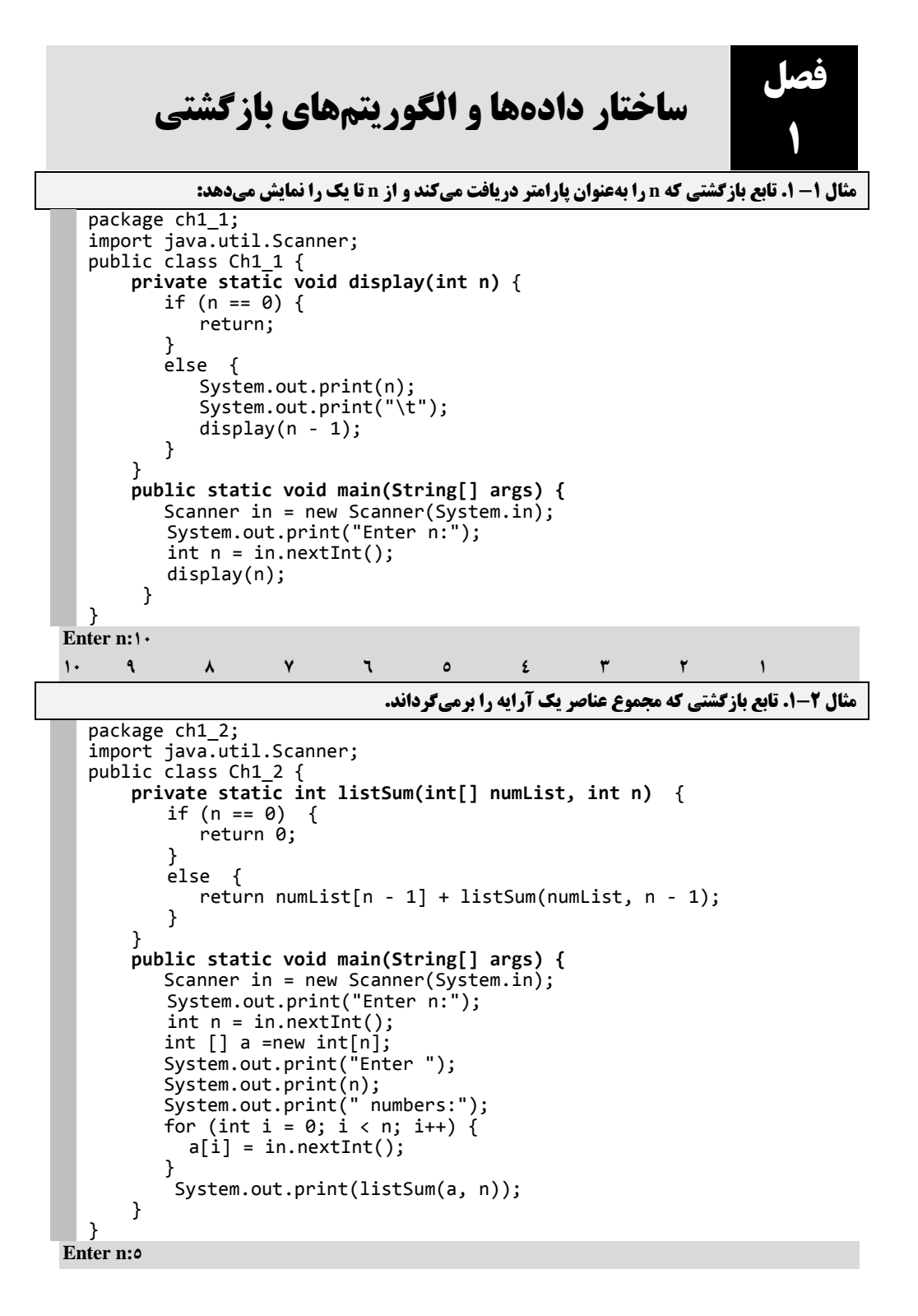

```
Enter 5 numbers:01 21 31 41 51
10.
```
**مثال 3-1. تابع بازگشتی که حاصل عبارت زیر را محاسبه میکند و برمیگرداند.** 

```
package ch1_3;
   import java.util.Scanner;
   public class Ch1_3 {
    private static float harmonicSum(int n) {
          if (n < 2) {
              return 1F;
           }
          else {
              return (1.0F / n + \text{harmonicSum}(n - 1));}
    }
        public static void main(String[] args) {
          Scanner in = new Scanner(System.in);
          System.out.print("Enter n:");
          int n = in.nextInt();
           System.out.print(harmonicSum(n));
        }
  }
\overline{\text{Enter}} n:\overline{\ }28741748
                    مثال 4-1. تابع بازگشتی که بزرگترین مقسومعلیه مشترک بین دو عدد را برمیگرداند.
  package ch1_4;
   import java.util.Scanner;
   public class Ch1_4 {
        private static int min(int a, int b) {
         return (a < b ? a : b);
       }
```

```
 private static int max(int a, int b) {
      return (a > b ? a : b);
   }
   private static int gcd(int a, int b) {
      int low = min(a, b);
       int high = max(a, b);
       if (low == 0) {
         return high;
       }
       else if (low == 1) {
           return 1;
       }
      else {
          return gcd(low, high % low);
       }
 }
    public static void main(String[] args) {
 Scanner in = new Scanner(System.in);
       System.out.print("Enter a, b:");
       int a = in.nextInt();
      int b = in.nextInt() System.out.print(gcd(a, b));
    }
```
}

ساختار دادهها و الگوریتمهای بازگشتی 7

```
Enter a, b:1 2 <b>1
```
**01**

```
مثال .1-5 تابع بازگشتی که n را بهعنوان پارامتر دریافت کرده، مجموع ارقام آن را برمیگرداند.
```

```
package ch1 5;
import java.util.Scanner;
public class Ch1_5 {
    private static int sumDigit(int n) {
   if (n == 0)
        return 0;
    else
        return (n % 10 + sumDigit(n / 10));
 }
     public static void main(String[] args) {
       Scanner in = new Scanner(System.in);
       System.out.print("Enter n:");
       int n = in.nextInt();
       System.out.print(sumDigit(n));
     }
}
```
**Enter n:34025**

```
05
```
**مثال .1-6 تابع بازگشتی که n را بهعنوان پارامتر دریافت کرده، حاصلضرب ارقام فرد آن را برمیگرداند.**

```
package ch1_6;
import java.util.Scanner;
public class Ch1_6 {
     private static int mulOddDigit(int n) {
        if (n == \theta) {
             return 1;
         }
         else if (n % 10 % 2 == 1) {
            return (n % 10 * \text{ muloddDigit}((\text{int})(n / 10));
         }
         else {
            return (mulOddDigit(n / 10));
         }
     }
     public static void main(String[] args) {
 Scanner in = new Scanner(System.in);
        System.out.print("Enter n:");
       int n = in.nextInt();
         System.out.print(mulOddDigit(n));
    }
}
```
**Enter n:568819**

**45**

**مثال .1-7 تابع بازگشتی که n را بهعنوان پارامتر دریافت کرده، حاصل جمع ارقام باایی 6 آن را برمای - گرداند.**

```
package ch17;
import java.util.Scanner;
public class Ch17 {
     private static int sumDigitG6(int n) {
        if (n == 0) {
            return 0;
        }
       else if (n % 10 > 6) {
            return (n % 10 + \text{sumDigit66}(n / 10));
         }
        else {
            return (sumDigitG6((int)(n / 10)));
         }
     }
 public static void main(String[] args) {
 Scanner in = new Scanner(System.in);
       System.out.print("Enter n:");
       int n = in.nextInt();
       System.out.print(sumDigitG6(n));
     }
}
```
**Enter n:67348**

**05**

```
مثال .1-8 تابع بازگشتی که n را بهعنوان پارامتر دریافت کرده، nامین جمله فیبوناچی را برمیگرداند.
package ch18;
import java.util.Scanner;
public class Ch18 {
     private static int Fibo(int n) {
        if (n == 1 \mid n == 2) {
              return 1;
         }
         else {
             return (Fibo(n - 1) + Fibo(n - 2));
         }
 }
     public static void main(String[] args) {
        Scanner in = new Scanner(System.in);
       System.out.print("Enter n:");
        int n = in.nextInit();
        System.out.print(Fibo(n));
     }
}
```
**Enter n:**1.

**55**

```
 مثال .1-9 تابع بازگشتی که m وn را بهعنوان پارامتر دریافت کرده، 

 را برمیگرداند.
 package ch1_9;
 import java.util.Scanner;
 public class Ch19 {
```
ساختار دادهها و الگوریتمهای بازگشتی 9

```
 private static int C(int n, int m) {
        if (n == m || m == 0) {
             return 1;
 }
         else {
            return (C(n - 1, m - 1) + C(n - 1, m)); }
     }
     public static void main(String[] args) {
       Scanner in = new Scanner(System.in);
       System.out.print("Enter n, m:");
       int n = in.nextInt();
       int m = in.nextInt();
       System.out.print(C(n, m));
     }
}
```
Enter  $n, m: 1 \cdot Y$ 

 $11.$ 

```
مثـال 10-1. تـابع بازگشـتی کـه a و b را بـهعنـوان پـارامتر دریافـت کـرده، حاصـل عبـارت
                                      را برای n مرتبه برمیگرداند.
   package ch1_10;
   import java.util.Scanner;
```

```
public class Ch1~10 {
     private static double S(double a, double n) {
        if (n == 1) {
             return Math.sqrt(a);
 }
         else {
            return (Math.sqrt(a + S(a, n - 1)));
         }
     }
     public static void main(String[] args) {
         Scanner in = new Scanner(System.in);
        System.out.print("Enter a, n:");
        double a = in.nextDouble();
 double n = in.nextDouble();
         System.out.print(S(a, n));
     } 
}
```
## **Enter a, n:** $\mathbf{1} \cdot \mathbf{0} \cdot \mathbf{0}$ 1.,01229719770.792

```
مثال .1-11 تابع بازگشتی که a و b را بهعنوان پارامتر دریافت کرده، a تقسیم بر b را برمیگرداند.
```

```
package ch1 11;
import java.util.Scanner;
public class Ch1 11 {
    private static int Div(int a, int b) {
       if (a < b) {
           return 0;
```

```
 }
        else {
           return (1 + Div(a - b, b)); }
    }
    public static void main(String[] args) {
 Scanner in = new Scanner(System.in);
       System.out.print("Enter a, b:");
       int a = in.nextInt();
 int b = in.nextInt();
       System.out.print(Div(a, b));
    }
}
```
**Enter a, b:9 2**

```
4
```

```
مثال .1-12 تابع بازگشتی که n را بهعنوان پارامتر دریافت کرده، حاصل جمع اعداد فرد 1 تاا n را برمای -
                                                                                           گرداند.
```

```
package ch1 12;
import java.util.Scanner;
public class Ch1_11 {
     private static int sumOdd (int n) {
        if (n < 1)return 0;
        else if (n % 2 == 1)
            return (n + sumOdd(n - 2)); else
            return (sumOdd(n - 1));
 }
     public static void main(String[] args) {
       Scanner in = new Scanner(System.in);
       System.out.print("Enter n:");
       int n = in.nextInt();
        System.out.print(sumOdd(n));
     }
}
```
**Enter n:45**

```
529
```

```
مثال .1-13 تابع بازگشتی که n را بهعنوان پارامتر دریافت کرده، حاصلضرب اعداد زوج 2 تا n را برمای -
                                                                                         گرداند.
```

```
package ch1_13;
import java.util.Scanner;
public class Ch1_13 {
    private static long MulEven(int n) {
       if (n < 2) return 1;
        else if (n % 2 == 0)
           return (n * MulEven(n - 2));
```

```
ساختار دادهها و الگوریتمهای بازگشتی 00
```

```
 else
            return (MulEven(n - 1));
     }
     public static void main(String[] args) {
        Scanner in = new Scanner(System.in);
        System.out.print("Enter n:");
        int n = in.nextInt();
         System.out.print(MulEven(n));
     }
}
```
**Enter n:07**

1.77197.

```
مثال .1-14 تابع بازگشتی که اعداد صحیح a و b بزرگتر از صفر را دریافت کرده، a ضرب در b را برمای -
                                                                                  گرداند.
    package ch1 14;
    import java.util.Scanner;
```

```
public class Ch1\,14 {
     private static int Mul(int a, int b) {
        if (b == 1)
             return a;
         else
            return (a + Mul(a, b - 1)); }
     public static void main(String[] args) {
       Scanner in = new Scanner(System.in);
       System.out.print("Enter a, b:");
       int a = in.nextInt();
       int b = in.nextInt();
        System.out.print(Mul(a, b));
     }
}
```
Enter a,  $b:1 \cdot \lambda$  $\lambda$ 

**مثال .1-15 تابع بازگشتی که a و b( اعداد صحیح( را بهعنوان پارامتر دریافت کرده، بااق یماناده تقسایم صحیح a بر b را برمیگرداند.**

```
package ch1_15;
import java.util.Scanner;
public class Ch1_11 {
    private static int Mod(int a, int b) {
         if (a < b)
             return a;
         else
             return(Mod(a - b, b));
 }
    public static void main(String[] args) {
 Scanner in = new Scanner(System.in);
       System.out.print("Enter a, b:");
       int a = in.nextInit();
      int b = in.nextInt() System.out.print(Mod(a, b));
```

```
Enter a, b:02 1 ·
         }
   }
```
**4**

**مثال .1-16 تابع بازگشتی که k و n را بهعنوان پارامتر دریافت کرده، مجموع تمام اعداد مضرب k کوچک تر یا مساوی n را برمیگرداند.**

```
package ch1_15;
import java.util.Scanner;
public class Ch1\;15 {
     private static int Mod(int a, int b) {
        if (a < b) return a;
         else
             return(Mod(a - b, b));
 }
     public static void main(String[] args) {
 Scanner in = new Scanner(System.in);
       System.out.print("Enter a, b:");
       int a = in.nextInt();
       int b = in.nextInt();
        System.out.print(Mod(a, b));
     }
}
```

```
Enter a, b:02 1 ·
```

```
4
```

```
مثال .1-17 تابع بازگشتی که n و k را بهعنوان پارامتر دریافت کرده، تعداد ارقام k آن را برمیگرداند.
Enter n, k:22232425 2
5
 package ch1_17;
 import java.util.Scanner;
 public class Ch1\ 17 {
       private static int countK(int n, int k) {
          if (n == 0)
              return 0;
          else if ( n \times 10 == k)
              return (1 + \text{countK}(n / 10, k));
           else
              return (countK(n / 10, k);
       }
       public static void main(String[] args) {
         Scanner in = new Scanner(System.in);
         System.out.print("Enter n, k:");
         int n = in.nextInt();
         int k = in.nextInt();
          System.out.print(countK(n, k));
       }
 }
```

```
مثال .1-18 تابع بازگشتی که تعداد تکرار یک مقدار در یک آرایه را برمیگرداند.
 package ch1 18;
 import java.util.Scanner;
 public class Ch1_18 {
      private static int listCount(int[] numList, int n, int k) {<br>if (n == 0) {
         if (n == 0)
            return 0;
        }
        else if (numList[n - 1] == k)
           return (1 + 1istCount(numList, n - 1, k));
        }
        else {
            return (listCount(numList, n - 1, k));
        }
  }
      public static void main(String[] args) {
        Scanner in = new Scanner(System.in);
        System.out.print("Enter n:");
        int n = in.nextInt();
        int [] a =new int[n];
  System.out.print("Enter ");
  System.out.print(n);
  System.out.print(" numbers:");
  for (int i = 0; i < n; i++) {
          a[i] = in.nextInt();
  }
         System.out.print("Enter k:");
        int k = in.nextInt();
         System.out.print(listCount(a, n, k));
      }
}
Enter n:6
```
 $\text{Enter } \mathcal{I} \text{ numbers:} \mathcal{I} \mathcal{I} \mathcal{I} \mathcal{I} \mathcal{I} \mathcal{I}$ 

**Enter k:0**

```
3
```

```
مثال .1-19 تابع بازگشتی که کوچکترین عنصر یک آرایه را برمیگرداند.
```

```
package ch1_19;
import java.util.Scanner;
public class Ch1_19 {
    private static int findMin min = 10000000;
 private static int findMin(int[] numList, int n) {
        if (n == 0) {
           return findMin min;
        }
        else if (numList[n - 1] < findMin_min) {
           findMin\_min = numList[n - 1];return \overline{(\text{findMin}(\text{numList}, n - 1))};}
        else
            return (findMin(numList, n - 1));
        }
     }
     public static void main(String[] args) {
         Scanner in = new Scanner(System.in);<br>System.out.print("Enter n:");
         System.out.print("Enter n:"
```

```
 Enter n:6
        int n = in.nextInt();
       int [] a =new int[n];
        System.out.print("Enter ");
        System.out.print(n);
 System.out.print(" numbers:");
 for (int i = 0; i < n; i++) {
        a[i] = in.nextInt();
 }
        System.out.print(findMin(a, n));
    }
}
```
**Enter 6 numbers:1 7 8 4 9 0**

 $\ddot{\phantom{1}}$ 

**مثال .1-21 تابع بازگشتی که دو آرایه را با هم مقایسه کرده، نتیجه را برمیگرداند.**

```
En
                                                                    ter 
                                                                 n:4
                                                                    En
                                                                 ter 4
                                                                  numb
                                                                   ers:0
                                                                 2 3 4
                                                                    En
                                                                 ter \epsilonnumb
                                                                   ers:0
package ch1_20;
import java.util.Scanner;
public class Ch1_20 {
   private static boolean equals(int[] list1,int[] list1,int n) {
        if (n == 0) {
           return true;
        }
       else if (list1[n - 1] != list2[n - 1]) {
           return false;
       }
       else {
           return (equals(list1, list2, n - 1));
       }
     }
    public static void main(String[] args) {
        Scanner in = new Scanner(System.in);
       System.out.print("Enter n:");
       int n = in.nextInt();
       int [] a =new int[n];
        System.out.print("Enter ");
 System.out.print(n);
 System.out.print(" numbers:");
 for (int i = 0; i < n; i++) {
         a[i] = in.nextInt();
 }
 int [] b =new int[n];
 System.out.print("Enter ");
        System.out.print(n);
 System.out.print(" numbers:");
 for (int i = 0; i < n; i++) {
        b[i] = in.nextInt();
 }
       if (equals(a, b, n)) {
            System.out.print("Yes");
 }
        else {
            System.out.print("No");
         }
    }
}
```
ساختار دادهها و الگوریتمهای بازگشتی 01

**2 3 4**

**Yes**

```
مثال .1-21 تابع بازگشتی که n را بهعنوان پارامتر دریافت کرده، معکوس آن را برمیگرداند.
```

```
package ch1_21;
import java.util.Scanner;
public class Ch1_21 {
    private static int reverser = 0;
     private static int reverse(int n) {
        if (n == 0) {
            \text{\`return\`0};
 }
        reverse r = reverse r * 10;
        reverse[r = reverse[r + n \times 10;reverse\overline{(n / 10)};
        return reverse r;
     }
     public static void main(String[] args) {
         Scanner in = new Scanner(System.in);
        System.out.print("Enter n:");
        int n = in.nextInt();
         System.out.print(reverse(n));
     }
}
```
**Enter n:6789**

**9877** 

**7**

```
مثال .1-22 تابع بازگشتی که n را بهعنوان پارامتر دریافت کرده، بزرگترین رقم آن را برمیگرداند.
Enter n:6547
package ch1_22;
import java.util.Scanner;
public class Ch1_22 {
    private static int maxDigit_max = -1;
     private static int maxDigit(int n) {
        if (n == 0) {
             return maxDigit_max;
 }
        else if (n % 10 > maxDigit_max) {
            maxDigit_max = n % 10;maxDigit(n / 10); }
         else {
            maxDigit(n / 10);
         }
         return maxDigit_max;
 }
     public static void main(String[] args) {
        Scanner in = new Scanner(System.in);
       System.out.print("Enter n:");
       int n = in.nextInt();
        System.out.print(maxDigit(n));
    }
}
```

```
مثال 23-1. تابع بازگشتی که جستوجوی دودویی را در آرایه مرتبشده انجام میدهد.
 Enter n:7
Enter 7 sorted numbers:0 7 9 01 02 04 26
package ch1 23;
import java.util.Scanner;
public class Ch1_23 {
     private static int BinarySearch(int[] nums, int low, int 
       high, int searchedNumber) {
       if (low == high) {
              if (nums[low] == searchedNumber) {
                      return low;
               }
               else {
                      return -1;
              }
       }
       else {
              int leftAns = BinarySearch(nums, low, (high + 
                  low) / 2, searchedNumber);
              int rightAns = BinarySearch(nums, (high + low) / 
                 2 + 1, high, searchedNumber);
              if (leftAns != -1) {
                     return leftAns;
               }
              else if (rightAns != -1) {
                      return rightAns;
              }
              else {
                      return -1;
              }
       }
     }
     public static void main(String[] args) {
         Scanner in = new Scanner(System.in);
        System.out.print("Enter n:");
        int n = in.nextInit();
         int [] a =new int[n];
         System.out.print("Enter ");
 System.out.print(n);
 System.out.print(" sorted numbers:");
 for (int i = 0; i < n; i++) {
         a[i] = in.nextInt(); }
       System.out.print("Enter x:");
       int x = in.nextInt();System.out.print(BinarySearch(a, 0, n - 1, x));
     }
}
```
**Enter x:9**

**2**

**آرایهها و ماتریسها**

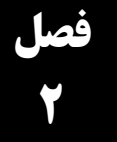

**مثال 1 – .2 برنامهای که یک ماتریس را دریافت کرده، در جهت عقربه ساعت چرخش میدهد. اگر ماتریس بهصورت زیر باشد:**

```
1 2 3 4 
                      5 6 7 8
                      9 10 11 12
                      13 14 15 16
                                       خروجی بهصورت ماتریس زیر خواهد شد:
                      5 1 2 3 
                      9 10 6 4
                      13 11 7 8
                      14 15 16 12
package ch2_1;
import java.util.Scanner;
public class Ch2_1 {
   static int R = 4;
    static int C = 4;
    static void rotatematrix( int mat[][], int m, int n) 
     {
       int row = 0, col = 0;
       int prev, curr; 
       /* 
              row - Staring row index 
              m - ending row index 
              col - starting column index 
              n - ending column index 
              i - iterator 
        */
        while (row \langle m && col \langle n)
        { 
           if (row + 1 == m || col + 1 == n)break; 
            // Store the first element of next 
        // row, this element will replace 
        // first element of current row 
        prev = mat[row + 1][col]; 
        // Move elements of first row 
            // from the remaining rows 
           for (int i = col; i < n; i++) { 
              curr = mat[row][i];mat[row][i] = prev;prev = curr; } 
           row++; // Move elements of last column 
            // from the remaining columns
```
81 فصل دوم

```
for (int i = row; i < m; i++) { 
              curr = mat[i][n-1];mat[i][n-1] = prev;prev = curr; } 
            n--; 
           // Move elements of last row 
            // from the remaining rows 
          if (row \langle m \rangle { 
              for (int i = n-1; i > = col; i - (-1){ 
                  curr = mat[m-1][i];mat[m-1][i] = prev; prev = curr; 
              } 
            } 
          m-;
            // Move elements of first column 
        // from the remaining rows 
        if (col < n) 
            { 
              for (int i = m-1; i \ge m row; i--)
              { 
                     curr = mat[i][col];mat[i][col] = prev;prev = curr;} 
            } 
           col++; } 
       } 
       static void readA2D( int mat[][], int m, int n, Scanner in) 
       { 
            for(int i = 0; i < R; i++) {
         System.out.print("Enter ");
        System.out.print(C);
        System.out.print(" numbers:");
               for (int j = 0; j < C; j++)\{mat[i][j] = in.nextInt(); }
              }
        }
 static void printA2D( int mat[][], int m, int n) 
       { 
           for(int i = 0; i < R; i++) {
             for (int j = 0; j < C; j++)\{ System.out.print(mat[i][j]+"\t");
        }
           System.out.print("\n");
      }
 public static void main(String[] args) 
\{ Scanner in = new Scanner(System.in);
        System.out.print("Enter R, C:");
```
}

```
آرایهها و ماتریسها 81
```

```
R = in.nextInt();
         C = in.nextInt();
         int a[][] = new int[R][C]; readA2D(a, R, C, in);
          System.out.print("Original Matrix\n");
          printA2D(a, R, C);
          rotatematrix(a, R, C); 
          System.out.print("Rotated Matrix\n");
          printA2D(a, R, C);
          } 
  } 
 Enter R, C:3 3
Enter 3 numbers:1 2 3
Enter 3 numbers:4 5 6
Enter 3 numbers:7 8 9
Original Matrix
1 2 3
4 5 6
7 8 9
Rotated Matrix
4 1 2
7 5 3
8 9 6
```
**مثال 2- 2. برنامهای که یک ماتریس را بدون استفاده از حافظه اضافی 90 درجه چرخش میدهد. بهعنوانمثال اگـر آرایه ورودی بهصورت زیر باشد:**

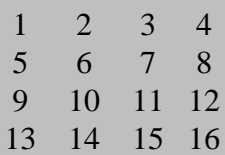

**خروجی بهصورت ماتریس زیر خواهد شد:**

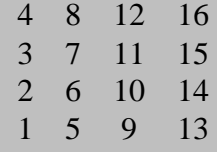

**مراحل طراحی و اجرا:**

```
package ch2_2;
import java.util.Scanner;
public class Ch2_2 {
   static int R = 4;
   static int C = 4;
    static void reverseColumns(int arr[][], int R, int C) 
    { 
 for (int i = 0; i < R; i++)
 for (int j = 0, k = C - 1; j < k; j++, k--) {
int temp = arr[j][i];arr[j][i] = arr[k][i];arr[k][i] = temp; }
```

```
 } 
        // Function for do transpose of matrix 
        static void transpose(int arr[][], int R, int C) 
        { 
                for (int i = 0; i < R; i++)for (int j = i; j < C; j++) {
                               int temp = arr[j][i];arr[j][i] = arr[i][j]; 
                               arr[i][j] = temp; 
                       } 
     } 
        // Function to anticlockwise rotate 
        // matrix by 00 degree 
       static void rotate90(int arr[]]), int R, int C)
        { 
     transpose(arr, R, C); 
         reverseColumns(arr, R, C); 
        } 
        static void readA2D( int mat[][], int m, int n, Scanner in) 
        { 
           for(int i = 0; i < R; i++) {
                System.out.print("Enter ");
     System.out.print(C);
     System.out.print(" numbers:");
               for (int j = 0; j < C; j++) { 
                  mat[i][j] = in.nextInt(); }
            }
        }
        static void printA2D( int mat[][], int m, int n) 
        { 
           for(int i = 0; i < R; i++) {
               for (int j = 0; j < C; j++)\{ System.out.print(mat[i][j]+"\t");
     }
                System.out.print("\n");
            }
        }
        public static void main(String[] args) {
     Scanner in = new Scanner(System.in);
     System.out.print("Enter R, C:");
           R = in.nextInt();
           C = in.nextInt();int a[][] = new int[R][C];
     readA2D(a, R, C, in);
     System.out.print("Orginal Matrix:\n");
            printA2D(a, R, C); rotate00(a, R, C); 
     System.out.print("Result Matrix:\n");
         printA2D(a, R, C); 
        }
   }
Enter R, C:4 4
Enter 4 numbers:1 \times 7 \times 4Enter 4 numbers:\circ 7 \vee \wedgeEnter 4 numbers:9 11 11 12
```